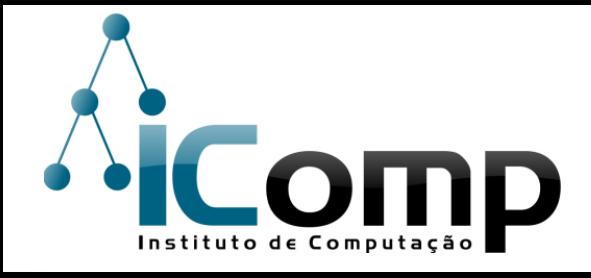

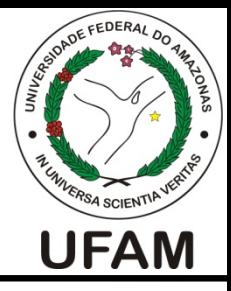

#### IEC037 Introdução à Programação de Computadores Aula 14 – Arquivos em Python

#### Resolução de Problemas Algorítmicos

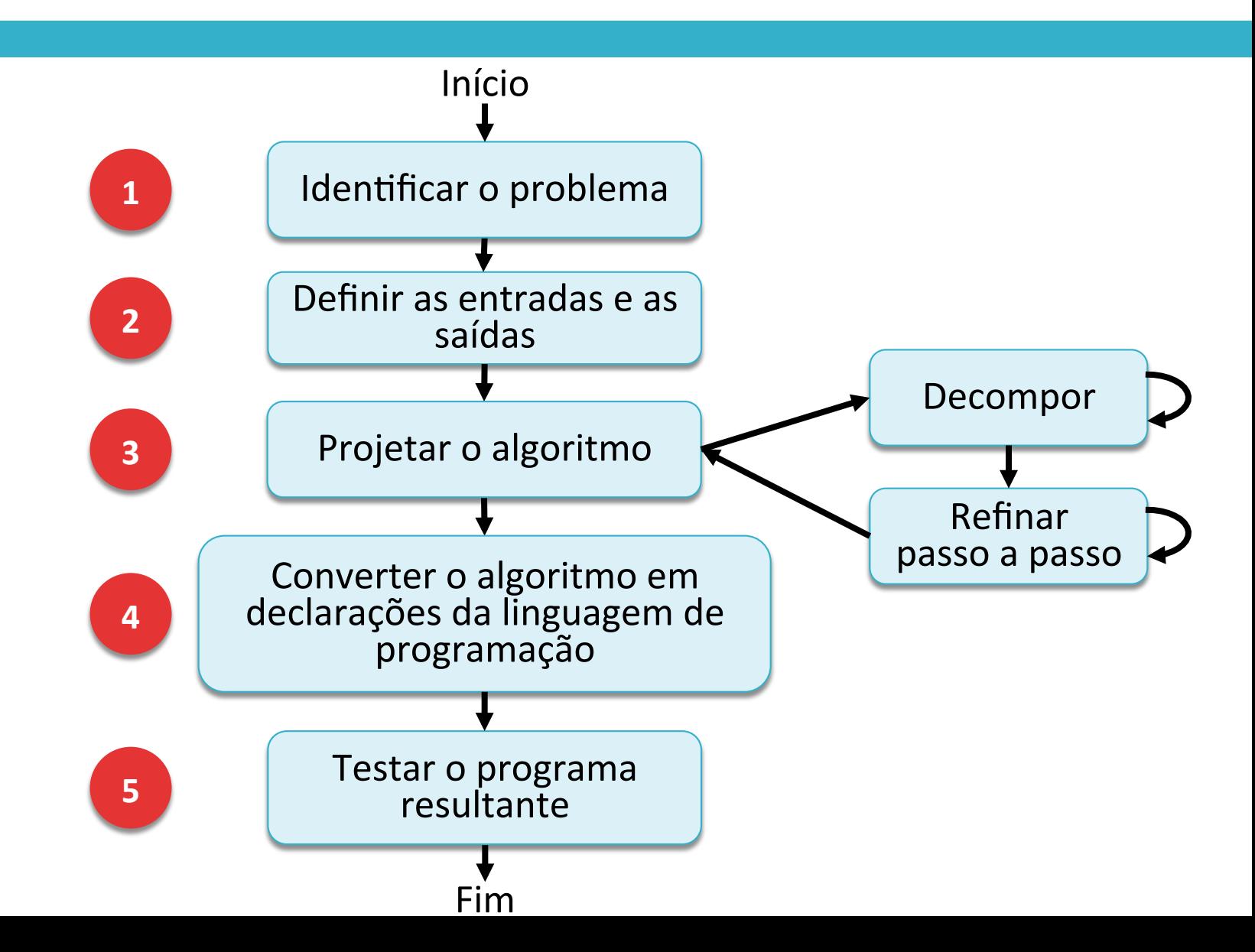

#### Conteúdo

# Introdução a arquivos

## Operações básicas

## Manipulando números

#### Conteúdo

# Introdução a arquivos

# Operações básicas

## Manipulando números

#### Arquivos :: Motivação

- $\Box$  Nem todos os problemas dependem unicamente de dados fornecidos via teclado.
- $\Box$  Alguns problemas requerem manipulação de dados armazenados em arquivos.
	- Exemplo: leituras de uma sonda, medições de um equipamento.
- $\Box$  Além disso, os dados armazenados nas variáveis de um script são temporários: eles são perdidos quando o programa termina.

#### Arquivos :: Características

□ Um arquivo (*file*) é uma sequência de bytes que reside em uma área de armazenamento (Ex: disco rígido, pen drive, CD/DVD).

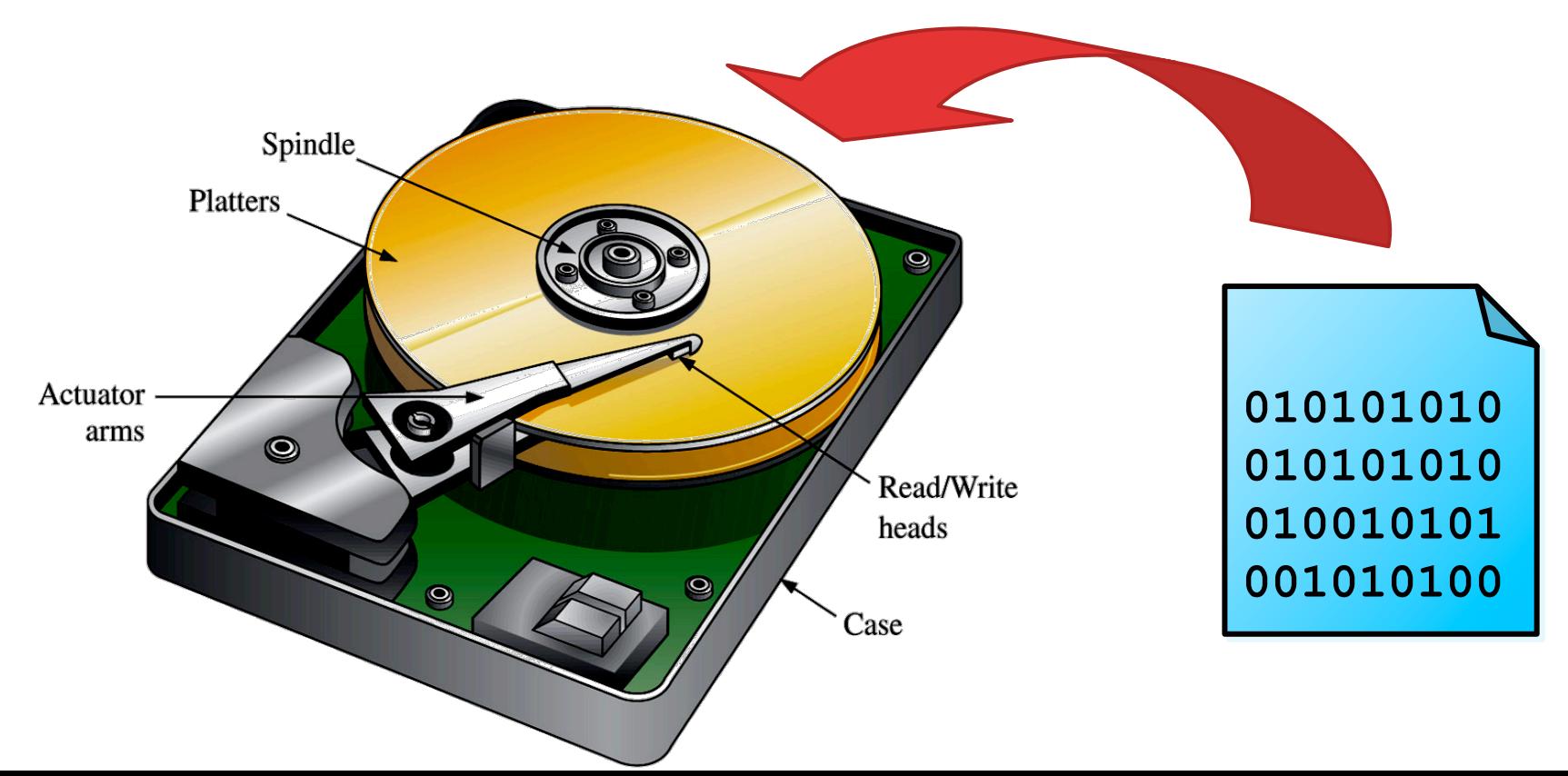

Arquivos :: Características

- $\Box$  Arquivos são identificados por um nome.
- $\Box$  O nome de um arquivo pode ter uma extensão que indica o tipo do conteúdo do arquivo.

**arquivo.ext**

- $\Box$  Podem armazenar grande quantidade de informação (não têm tamanho preestabelecido).
- $\Box$  Dados são persistentes: podem ser recuperados após interrupção do fornecimento de energia.

## Arquivos :: Tipos

#### **Arquivo texto**

- Coleção de caracteres que podem ser mostrados diretamente na tela ou modificados por editores de texto simples.
- **Exemplos:** código Python, texto simples, etc.

#### **Arquivo binário**

- Sequência de bits sujeita às convenções do programa de origem, não legível diretamente.
- **Exemplos:** arquivos executáveis ou compactados.

#### Conteúdo

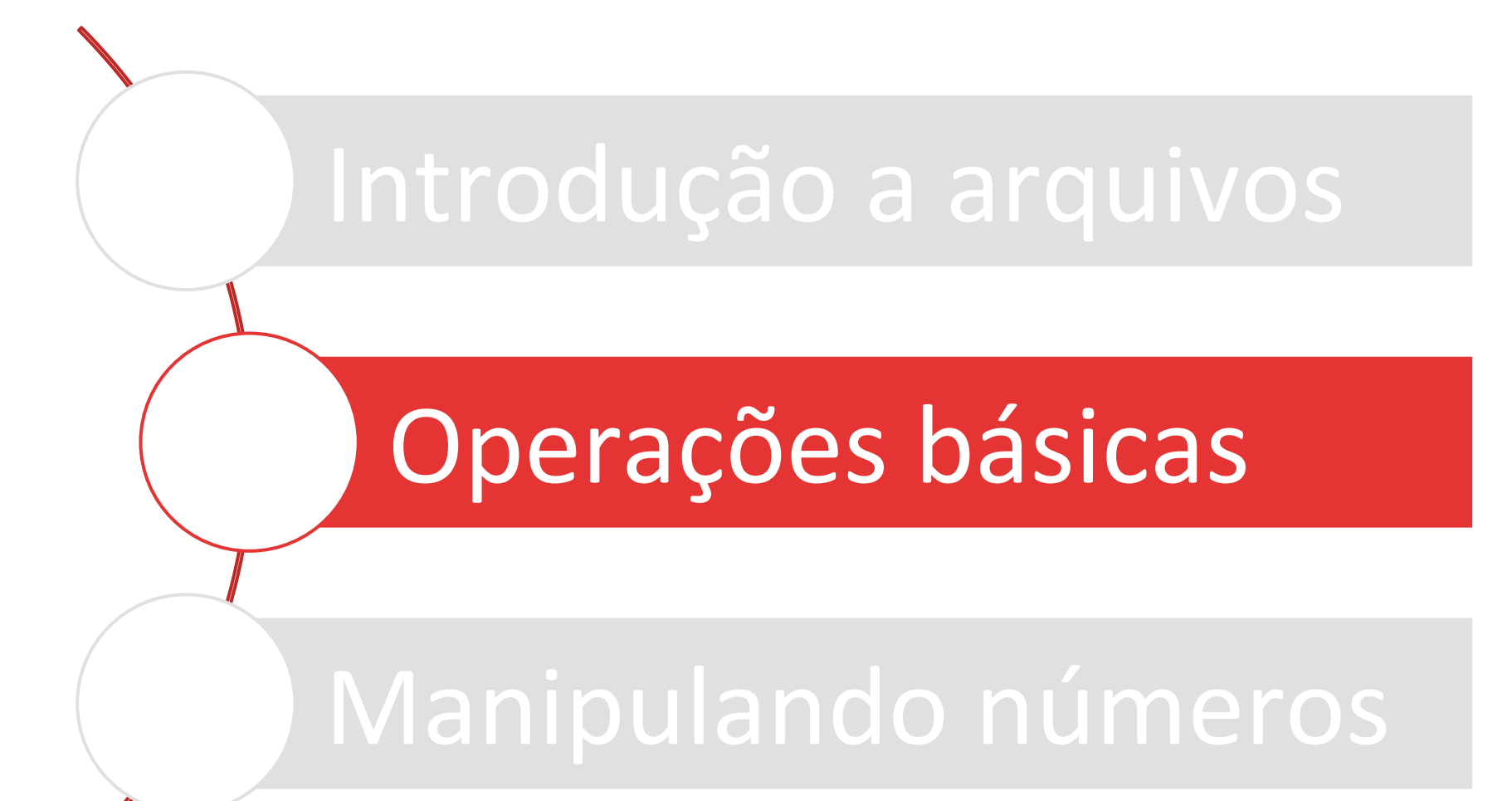

#### Operações básicas

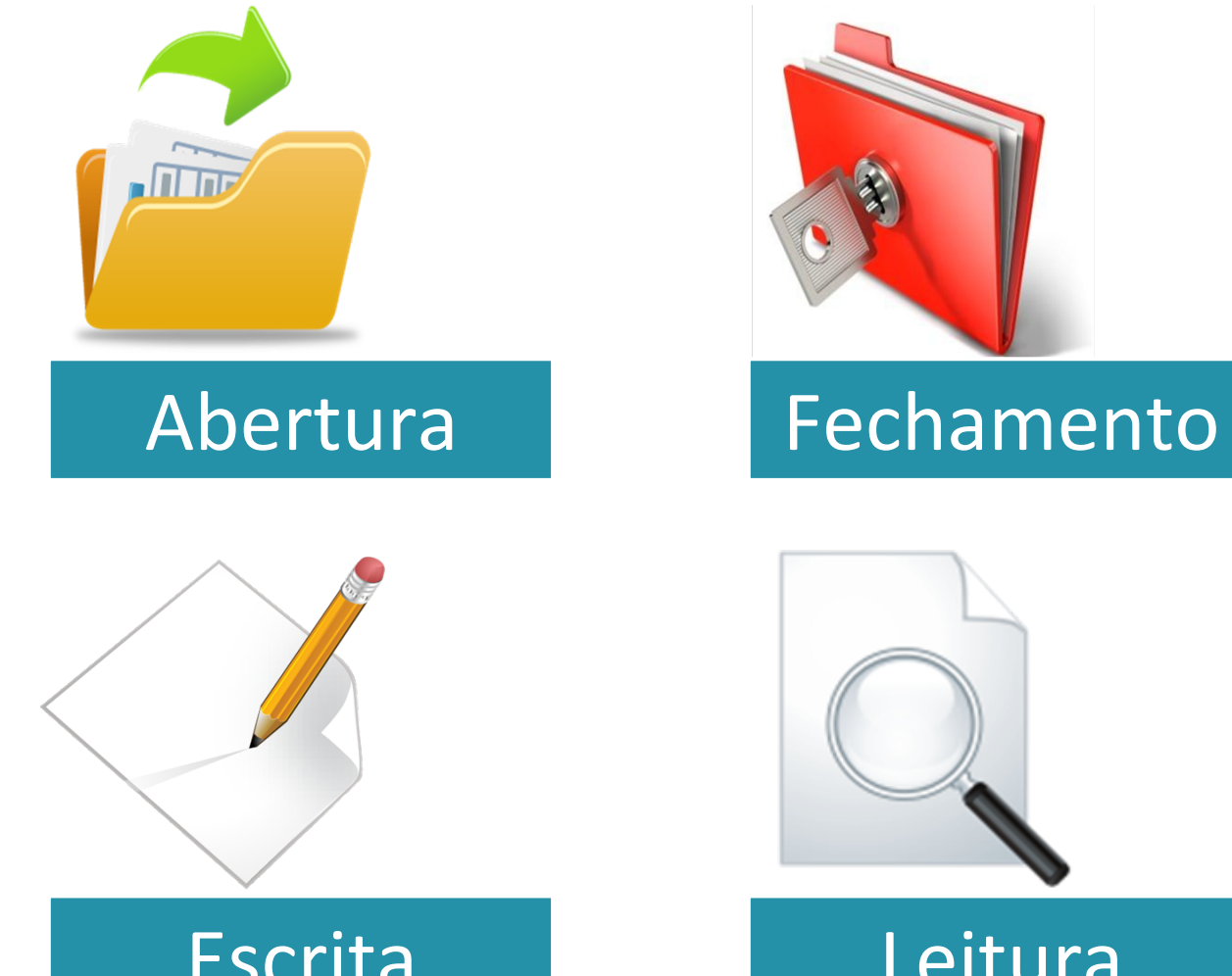

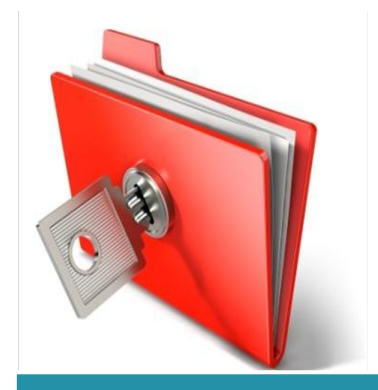

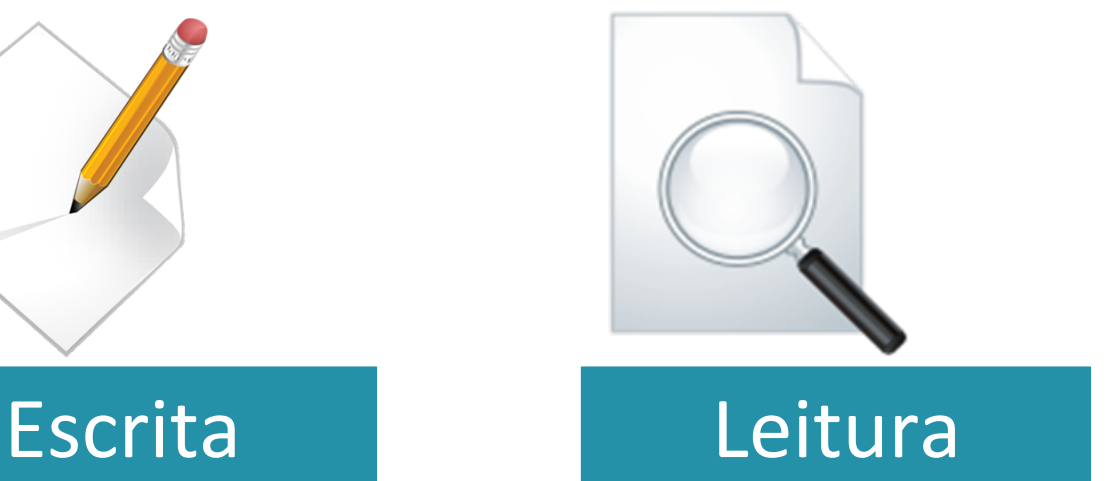

## Abertura de arquivo :: Função **open**

- $\Box$  A abertura de uma arquivo liga uma variável do script ao espaço em disco ocupado pelo arquivo.
- $\Box$  A função open realiza essa operação, exigindo os seguintes parâmetros:
	- **E** Nome e extensão do arquivo a ser aberto
	- **□** Modo de operação (leitura ou escrita)

**<variável> = open("arquivo.ext", <modo>)** 

## Abertura de arquivo :: Modos

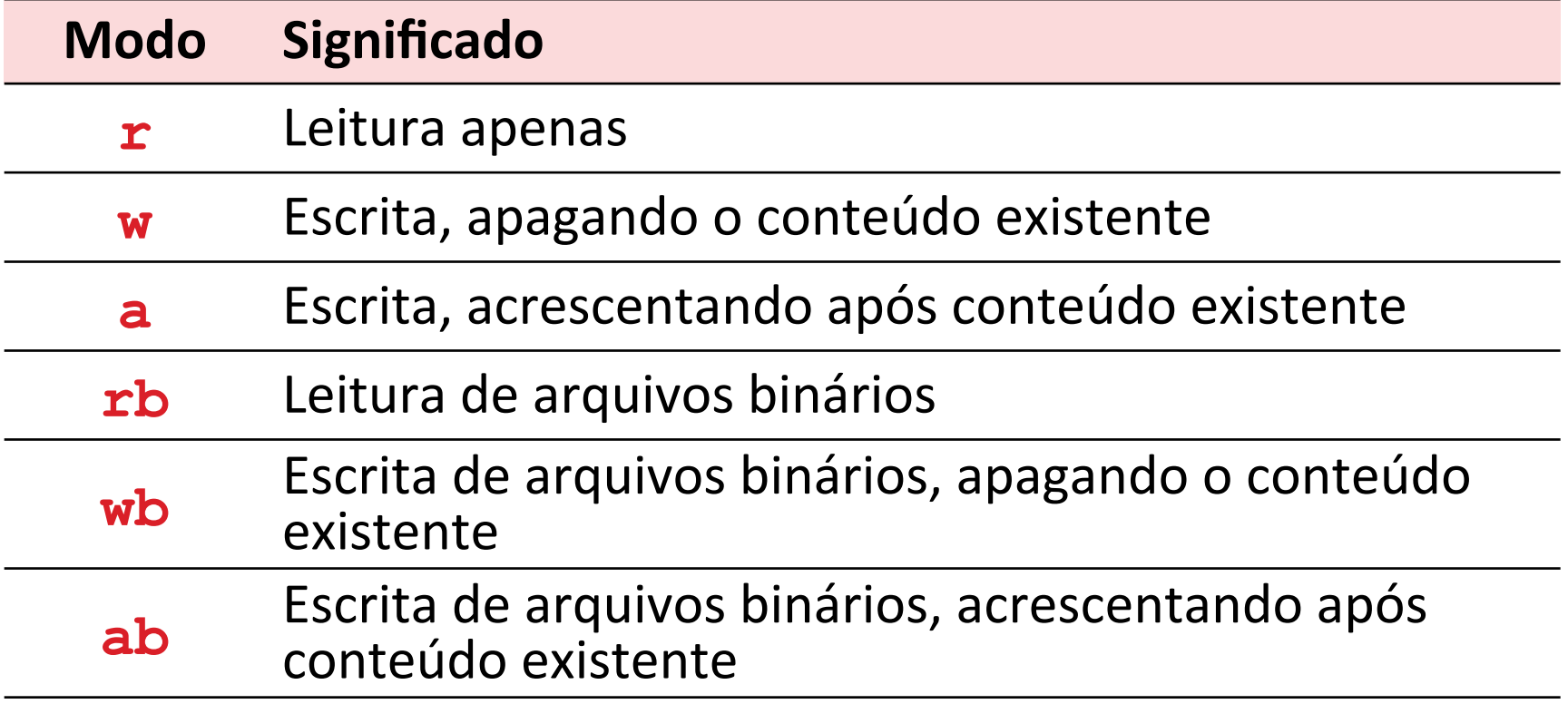

#### Abertura de arquivo :: Exemplos

#### **arq1 = open("números.txt", r)**

Abre arquivo **numeros.txt** somente leitura  $(r)$  e guarda referência na variável **arq1** 

$$
arg2 = open("inagem.png", wb)
$$

Abre o arquivo binário *imagem.png* para escrita com perda de conteúdo anterior (wb) e guarda referência na variável **arq2** 

$$
arg3 = open("medices.txt", a)
$$

Abre o arquivo **medicoes. txt** para escrita sem perda de conteúdo anterior (**a**) e guarda referência na variável **arq3** 

## Funções × Métodos

- $\Box$  Apenas a operação de abertura de arquivos utiliza uma função Python.
- $\Box$  As demais operações (fechamento, escrita, leitura) utilizam métodos Python, aplicados sobre o nome da variável que aponta para o local do arquivo.

#### Fechamento de arquivo :: Método **close**

- $\Box$  Antes de encerrar o programa, certifique-se de fechar todos os arquivos abertos.
- □ Cada arquivo aberto consome recursos do computador.
- $\Box$  O fechamento de arquivos visa:
	- **□ Liberar recursos computacionais (memória,** processamento)
	- **<u>n</u>** Preservar integridade do arquivo
	- **E** Aplicar alterações

## Fechamento de arquivo :: Exemplos

**arq1.close()** 

Fecha arquivo referenciado pela variável **arq1** 

**saida.close()** 

Fecha arquivo referenciado pela variável **saida**

## Escrita de dados :: Método **write**

- □ O método **write** escreve uma string de caracteres em um arquivo.
- $\Box$  Antes disso, o arquivo deve estar aberto em modo de escrita (**w** ou **a**).

**<arquivo>.write("Eu amo Python.\n")** 

## Escrita de dados :: Exemplo com strings

```
# Abre arquivo 
arq = open("filosofos.txt", "w") 
arq.write("Socrates\n") 
arq.write("Platao\n") 
arq.write("Aristoteles\n") 
# Fecha arquivo 
arq.close()
```
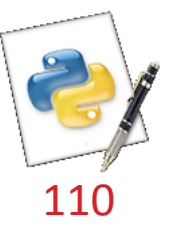

Escrita de dados :: Exemplo com lista

```
# Abre arquivo 
arq = open("filosofos2.txt", "w")
```
**flst = ["Socrates", "Platao", "Aristoteles"]** 

**for i in range(len(flst)): arq.write(flst[i] + "\n")** 

**# Fecha arquivo arq.close()** 

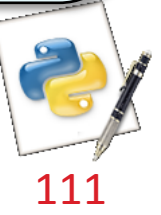

## Leitura de dados :: Métodos

#### ¨ Método **readline**

**□** Lê uma única linha do arquivo aberto e guarda-a em uma variável do tipo string.

#### ¨ Método **read**

**□** Lê todas as linhas do arquivo aberto e guarda-as em uma variável do tipo string.

#### ¨ Método **readlines**

**□** Lê todas as linhas do arquivo aberto e guarda-as em uma lista de strings.

## Leitura de dados :: Método **readlines**

```
# Abre arquivo 
arq = open("filosofos.txt", "r") 
for linha in arq.readlines(): 
     print(linha) 
# Fecha arquivo 
arq.close()
```
Escreve todas as linhas do arquivo na saída

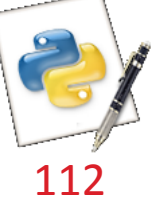

## Leitura de dados :: Método **readline**

```
# Abre arquivo 
arq = open("filosofos.txt", "r") 
for linha in arq.readline(): 
     print(linha) 
# Fecha arquivo 
arq.close()
```
Escreve apenas os caracteres da primeira linha do arquivo 

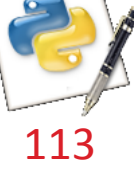

Leitura de dados :: Método **read**

```
# Abre arquivo 
arq = open("filosofos.txt", "r") 
for linha in arq.read(): 
     print(linha) 
# Fecha arquivo 
arq.close()
```
Escreve caracteres de cada linha do arquivo

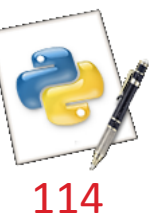

#### Conteúdo

# Introdução a arquivos

# Operações básicas

# Manipulando números

#### Escrevendo dados numéricos

 $\Box$  Para escrever números em um arquivo, você deve primeiro convertê-los em strings, para depois usar o método **write** para escrevê-los no arquivo.

Escrevendo dados numéricos  $::$  Exemplo  $01$ 

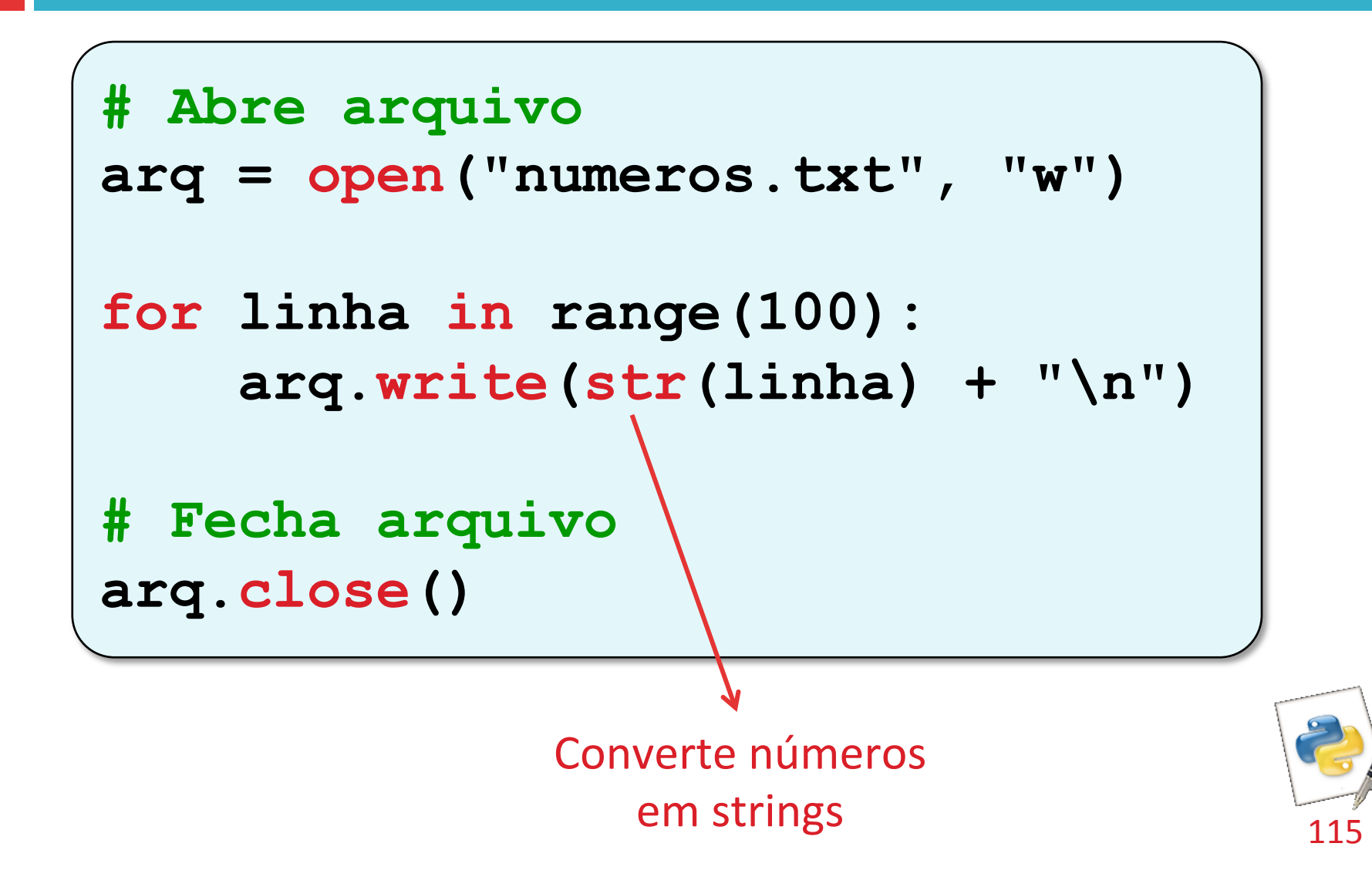

#### Escrevendo dados numéricos :: Exemplo 02

```
# Abre arquivo 
from random import *
```

```
arq = open("numeros_rand.txt", "w")
```

```
for i in range(20): 
     arq.write(str(randint(11, 99)) + " ")
```
**# Fecha arquivo arq.close()**

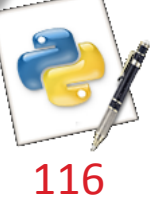

#### Lendo dados numéricos

- $\Box$  Quando um arquivo contém diversos números, estes são lidos como uma string única de caracteres.
- □ Antes de converter, é necessário separar (*split*, em inglês) os números que estão unidos na string por meio de espaços em branco, como " " ou \n.

## Lendo dados numéricos :: Exemplo

```
# Abre arquivo 
infile = open("numeros_rand.txt", "r") 
# Guarda todo o arquivo em uma string
s = infile.read() 
# Toma cada conjunto de caracteres separados por 
espacos e os transforma em numeros
for x in s.split(): 
     print(int(x)) 
# Fecha arquivo 
infile.close()
```
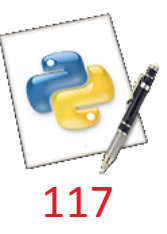

#### Resumo

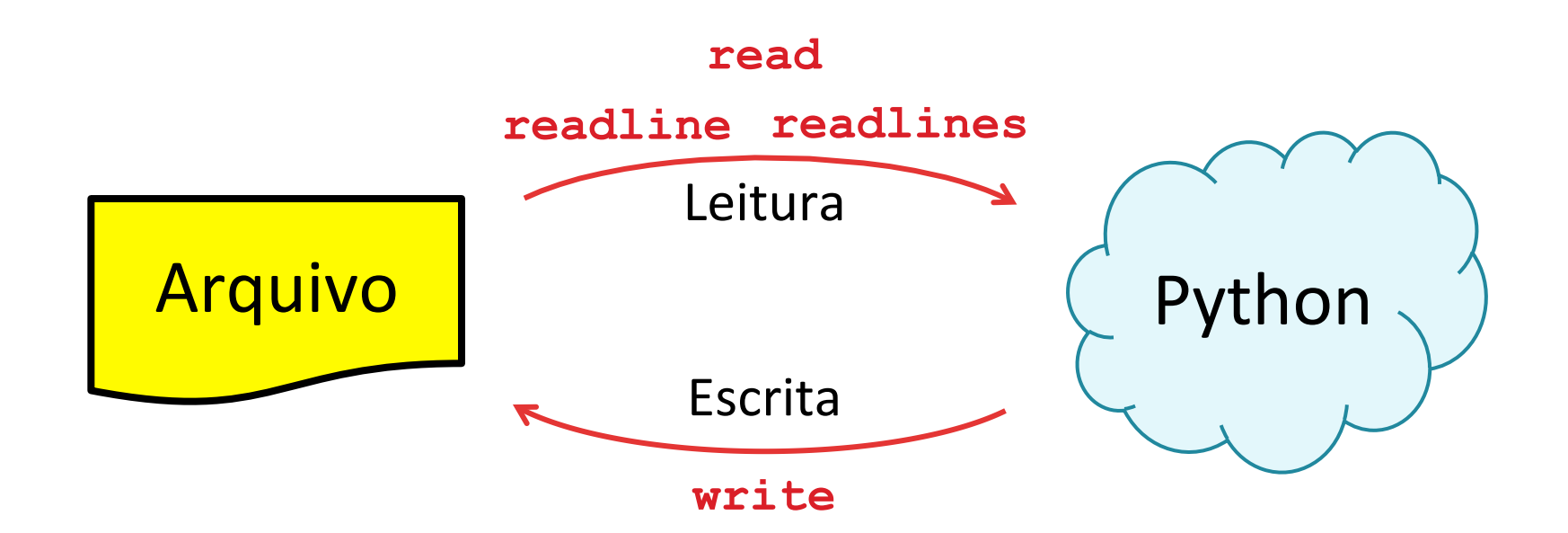

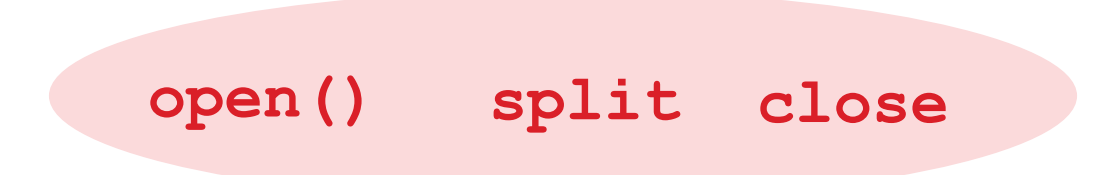

## Referências bibliográficas

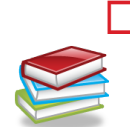

 $\Box$  Menezes, Nilo Ney Coutinho (2010). Introdução à Programação com Python. Editora Novatec.

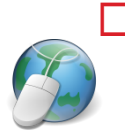

□ HETLAND, Magnus Lie (2008). Beginning Python: From Novice to Professional. Springer eBooks, 2<sup>ª</sup> edição. Disponível em: http://dx.doi.org/ 10.1007/978-1-4302-0634-7. 

□ Horstmann, Cay & Necaise, Rance D. (2013). Python for Everyone. John Wiley & Sons.

 $\Box$  Liang, Y. D. (2013). Introduction to Programming Using Python. Pearson

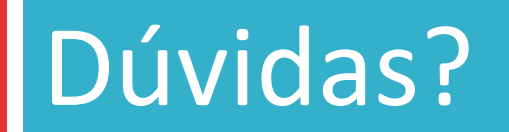

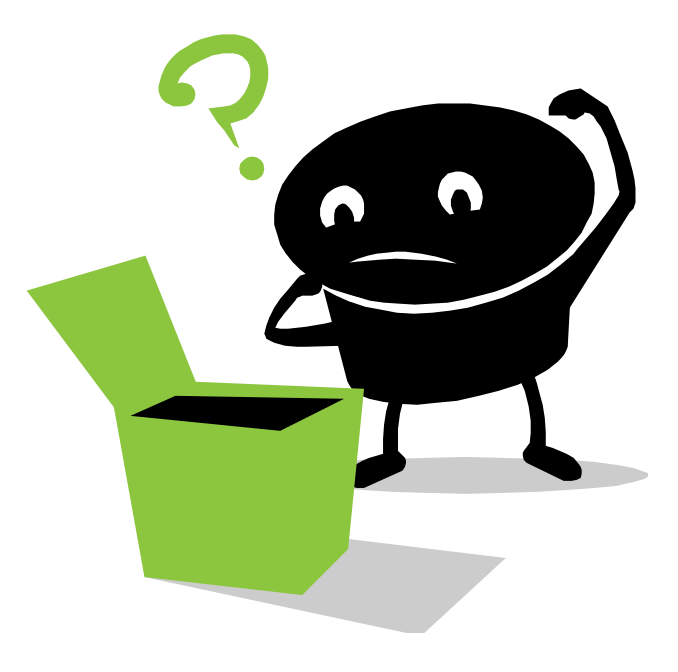